30 31,

 $\cdot$  HG"

 $F1O$ 

 $*228688*$ 

**怎么搜索化工板块股票-怎样最快查找自己想看的股票-**

 $\mathcal{R}$ 

 $\lambda$ 

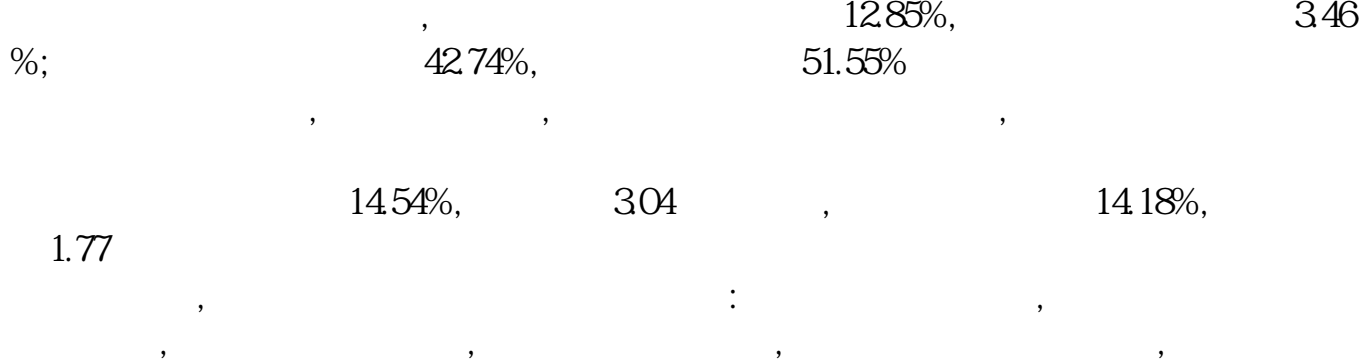

 $\mathcal{A} = \{x_i\}_{i=1}^K$ 

 $APP$  and  $/K$  $\alpha$  and  $\alpha$ 

" - &gt

u » e-<del>d</del><br>"-&gt

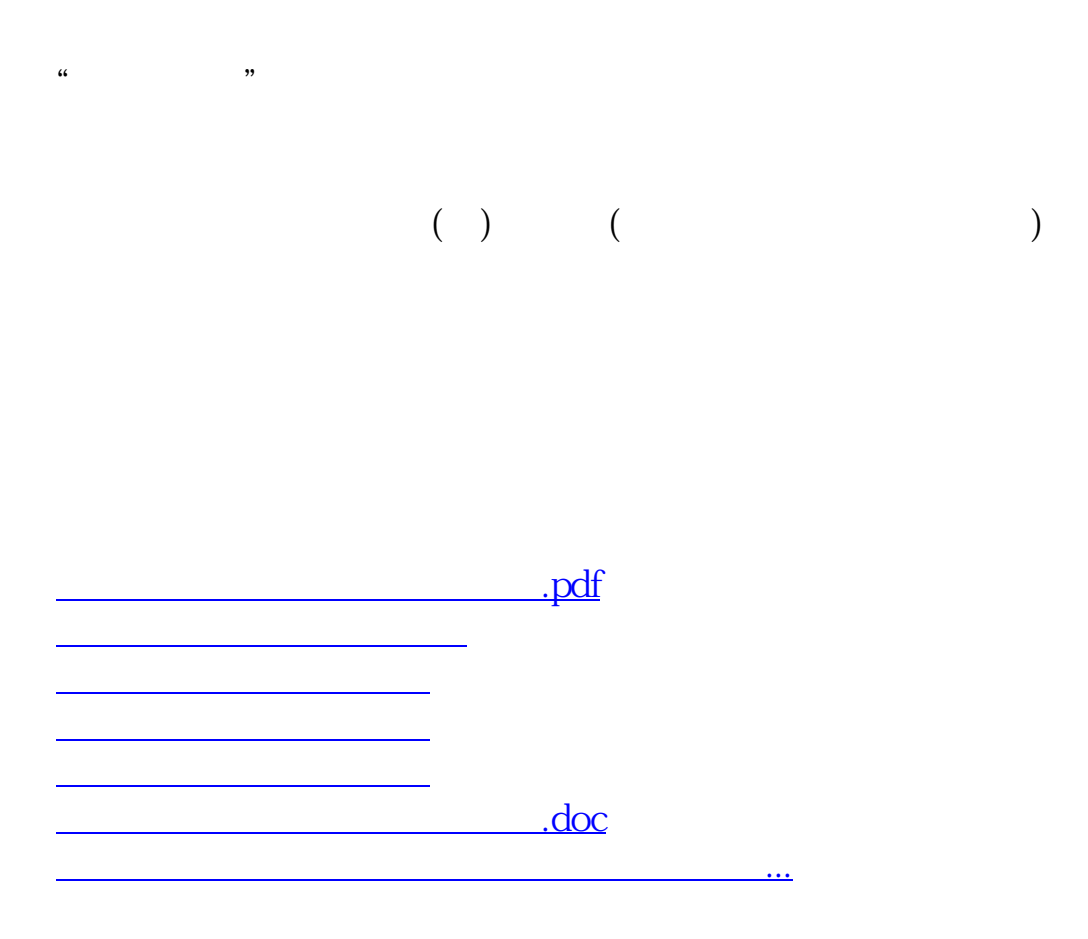

<https://www.gupiaozhishiba.com/chapter/25213970.html>